Модельно-ориентированное программирование

> Будак Владимир Павлович, Национальный исследовательский университет «МЭИ» кафедра светотехники

: +7 (095) 763-5239 BudakVP@mpei.ru

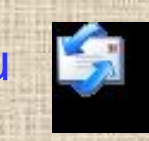

#### Основные вехи развития компьютеров

1947 – Транзистор: William Shockley, John Bardeen, Walter Brattain (Nobel 1956) 1980 – Дискретная математика: собственные значения, обращение матриц и перемножение, singular value decomposition, ordinary differential equation 1981 – Мегатренд – персональный компьютер IBM: (микросхема 1974 Intel) 1975 – Henry Roberts, Altair 8800, i8008; 1976 – Apple I, 1984 – Apple Macintosh

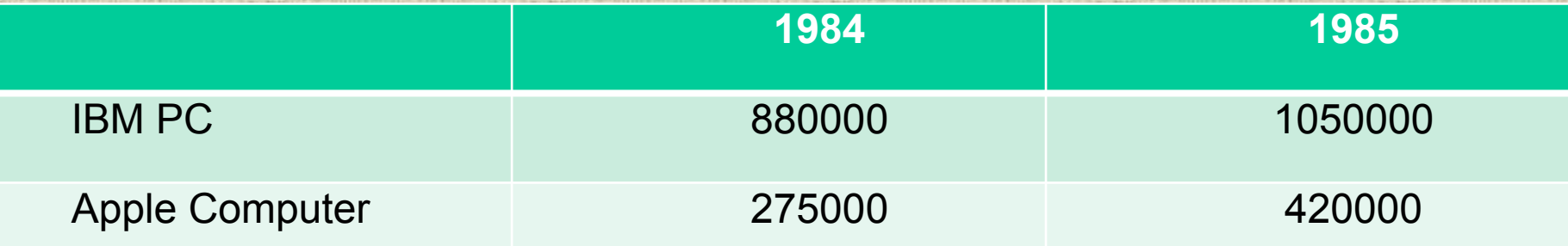

- Персональный компьютер низкой стоимости
- Математический сопроцессор
- Интерактивное программное обеспечение
- Растровая графика, мышь, графическая операционная система

*1984 – MATLAB: Eigenvalues, Ordinary differential equation, FFT, Filters*

### Рост мощности ПК

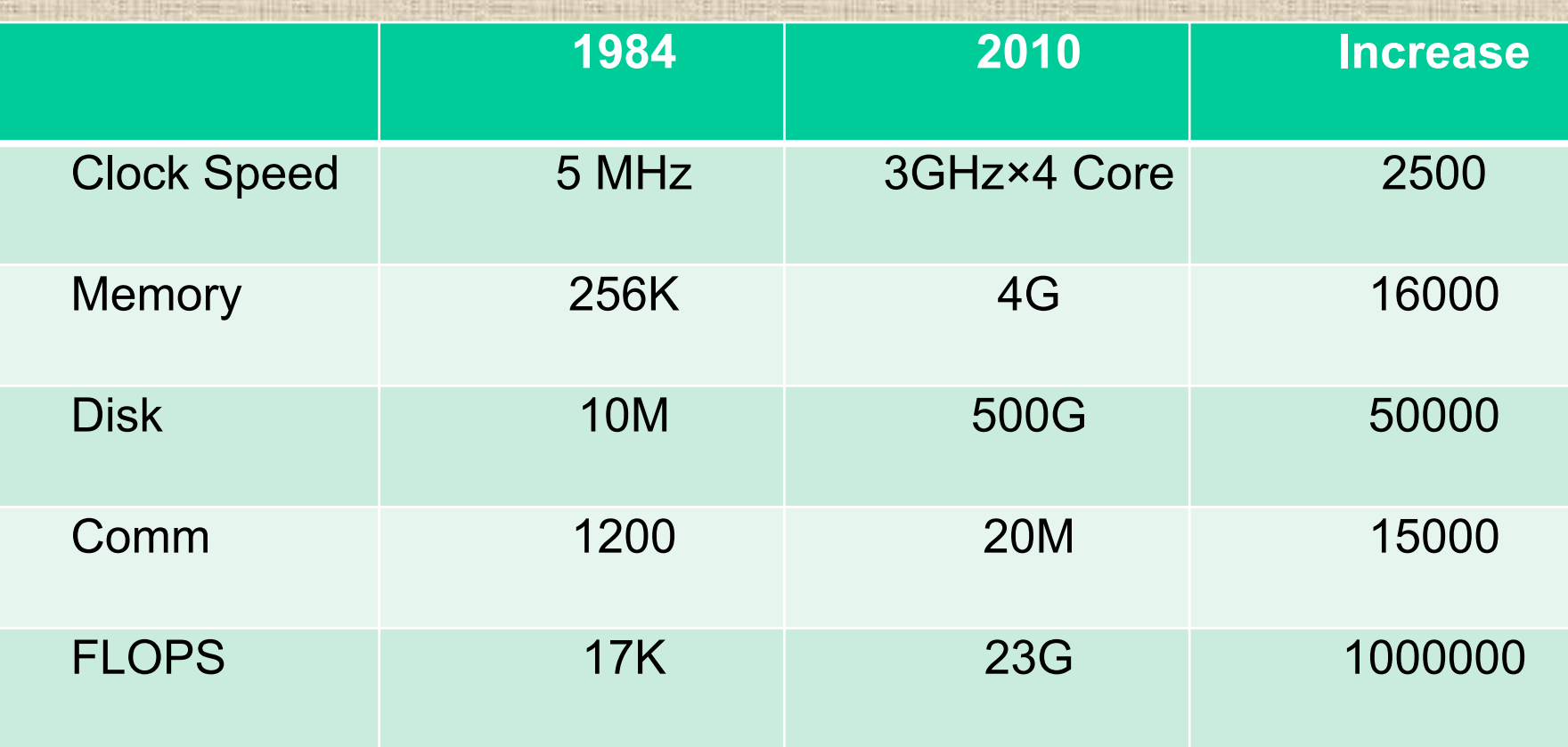

*Породило вызовы нашего времени*

# Основные проблемы и современные тенденции

№1: Программы везде: авто, камеры, мобильник, …

№2: Много математики и алгоритмов во всем

- System of systems на базе микропроцессоров: 10 млрд. устройств в 2008, 300 млн ПК в 2009
- Raptor Fighter 2 млн строк
- Boeing 787 Dreamliner 7 млн строк
- Модель авто Renault 10 млн строк

№3: Multicore, GPUs, Clusters, Clouds

*Ответ на вызовы №1 and №2: Все на Simulink! – System models*

### Модельная разработка – Model based design

Главные проблемы традиционной разработки:

- Разные узлы должны разрабатывать разные специалисты
- Сложность формулировки спецификаций и требований к программе
- Трудность совместной разработки
- Сложность тестирования

Главное в модельном программировании – многократное использование, естественность спецификаций и тестов

- Увеличение уровня математики и алгоритмов в моделях
- Ускоренная разработка новых решений
- Уменьшение ручного программирования
- Повышение качества посредством ранней проверки и тестирования
- Междисциплинарная кооперация
- Кооперация стадий разработки

*Переход в разработке на модельную разработку – Model based design*

### Для разработки система должна включать:

- System Environment
- Digital hardware
- Analog/RF hardware
- Embedded software
- Mechanical systems

Все элементы встречаются одновременно - Multi-domain system modeling (турбина)

*Единый интерфейс и правила создания моделей*

# Системы многопрофильного программирования:

- 1. Continuous-time model: dynamical system, analog Simulink
- 2. Discrete time model: DSP, Image/video, Digital control Simulink
- 3. Discrete events model: Architecture, Resources SimEvents
- 4. State Machine Model: Control logic, Mode Logic State Flow
- 5. Physical models: Electronics, Mechanics, HydraulicsSimscape, SimElectronics, SimMechanics, SimHydraulics, SimDriveline
- 6. Text base model: фильтрыMatlab

*Аналог LabVIEW (Laboratory Virtual Instrumentation Engineering Workbench) National Instruments – упор на элемент схемы*

# **SIMULINK**

- **Кнопка Simulink** 1.
- $2.$  $B$  Command window:  $>$  Simulink
- $3<sub>1</sub>$  $New -$  Model
- Интерфейс программы SDI: model и Simulink Library Browser
- Sine wave Scope
- Sine wave Integrator Scope

Соединение Ctrl - левый клик

#### Модель роста числа бактерий

Результат размножения  $= bx$ Результат смерти =  $px^2$ 

Изменение популяции

$$
\frac{dx}{dt} = bx - px^2
$$

Представим алгоритм - нам нужны блоки:

- Интегратор Integrator
- Возведение в квадрат умножение на себя Product
- Умножение усиление Gain 2 блока
- Cymmarop Sum
- Наблюдение Scope

Разница Simulink и LabVIEW - ориентация на уравнения или устроиства